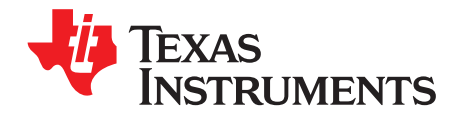

# *How to design an Isolated Flyback using LM5155*

*Garrett Roecker*

#### **ABSTRACT**

The LM5155 is a versatile non-synchronous low-side, N-FET controller for switching regulators. the common configurations for the LM5155 include boost regulators, flyback regulators and SEPIC regulators. This design guide focuses on how to configure and design the LM5155 as an isolated flyback regulator. The procedure is generic and focuses on selecting the correct components for stable flyback operation. The design example follows the application specifications of the LM5155EVM-FLY evaluation module, the results are presented in the LM5155EVM-FLY User's Guide. For typical applications the LM5155 Flyback Controller Quick Start Calculator can be used to efficiently complete the calculations described in this report.

#### **Contents**

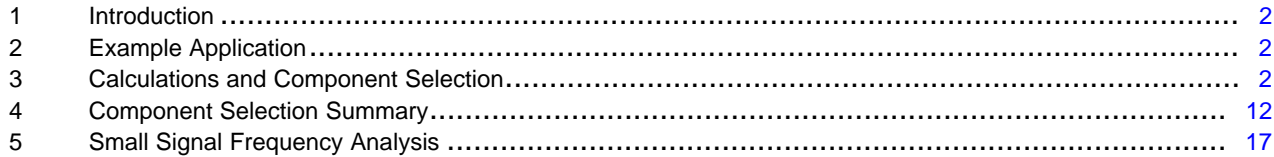

#### **List of Figures**

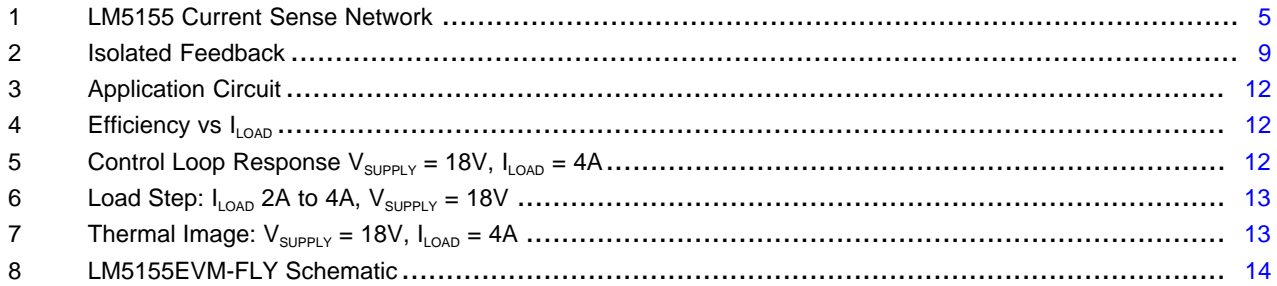

#### **List of Tables**

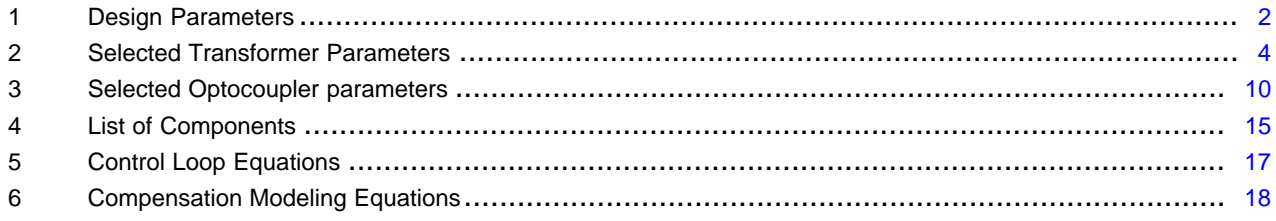

#### **Trademarks**

All trademarks are the property of their respective owners.

## <span id="page-1-0"></span>**1 Introduction**

This design guide follows typical design procedures and calculations to implement an isolated nonsynchronous flyback controller operating in continous conduction mode. The design example uses an unregulated 24V rail (18V-36V) to produce a regulated 5V of up to 4A load current. A non-isolated auxiliary winding of 10V is selected to power the LM5155, lowering power dissipation in the LM5155. The switching frequency of 250kHz is selected to help minimize switching losses and conduction losses of the switching MOSFET. [Section](#page-1-2) 3 details the component selection based on the general design parameters shown in [Table](#page-1-3) 1.

## <span id="page-1-3"></span><span id="page-1-1"></span>**2 Example Application**

[Table](#page-1-3) 1 indicates the design parameters for the example application.

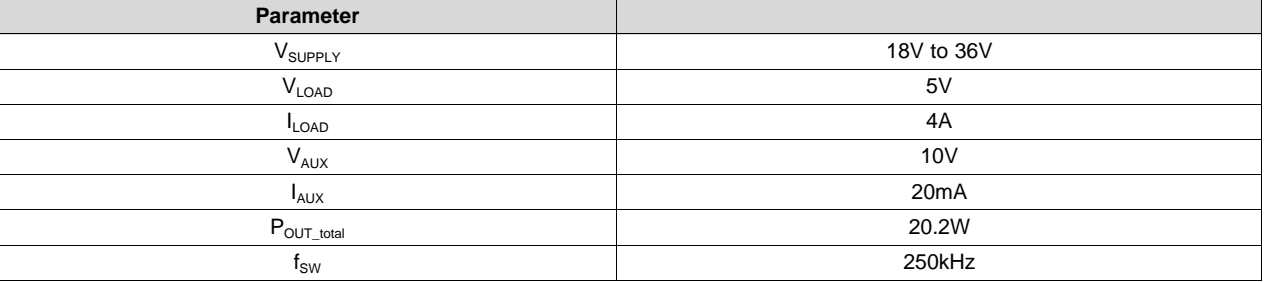

## **Table 1. Design Parameters**

## <span id="page-1-2"></span>**3 Calculations and Component Selection**

This section covers the equations specific to the LM5155 to implement an isolated flyback controller that operates in continuous conduction mode. Component selection is based on the example application described in [Table](#page-1-3) 1.

## *3.1 Switching Frequency*

Selecting the switching frequency is the first step in the design process. Higher switching frequencies yield a smaller total solution size. However, the small size comes at the cost of increased switching losses, decreasing the efficiency of the regulator. Higher efficiency is achieved by selecting a relatively lower switching frequency but requires physically larger components. Harmonics of the switching frequency should be considered in designs that have strict EMC requirements. [Equation](#page-1-4) 1 is used to set the frequency of the internal oscillator of the LM5155. The example application is selected to have a switching frequency of 250kHz.

<span id="page-1-4"></span>
$$
R_{\text{T}} = \frac{2.21 \times 10^{10}}{f_{\text{SW}}} - 955 = \frac{2.21 \times 10^{10}}{250 \text{kHz}} - 955 = 87.44 \text{k}\Omega
$$

(1)

A standard value of 86.6k $\Omega$  is chosen for  $\mathsf{R}_{\sf T}$ .

Note that the internal oscillator of the LM5155 can be synchronized to an external clock as described in the datasheet. The LM5155 has a maximum duty cycle limit that is frequency dependent. See the LM5155 datasheet for details on the maximum duty cycle limit.

## *3.2 Transformer Selection*

In a flyback regulator, selecting the proper transformer for any application is a critical step. The first decision is to select the correct switching type of operation for the application, discontinuous conduction mode (DCM) or continuous conduction mode (CCM). CCM is selected for this design in order to minimize the primary side RMS currents, maximize full load efficiency while minimizing load voltage ripple.

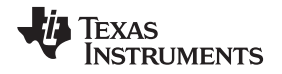

## <span id="page-2-0"></span>**3.2.1 Maximum Duty Cycle and Turns Ratio Selection**

In CCM operation the duty cycle of the low side switch is calculated using [Equation](#page-2-0) 2.

$$
D=\frac{\displaystyle\frac{N_{\rm p}}{N_{\rm s}}\cdot\left|V_{\text{LOAD}}\right|}{\displaystyle V_{\text{SUPPLY}}+\frac{N_{\rm p}}{N_{\rm s}}\cdot\left|V_{\text{LOAD}}\right|}
$$

where

- $N_P$  is the number of turns on the primary side winding and assumed to be 1
- $N_{\rm s}$  is the number of turns on the secondary side winding.  $(2)$

(4)

The maximum duty cycle occurs when the supply voltage is at the minimum value. By selecting the maximum duty cycle, the number of turns on the secondary winding is calculated. Selecting the duty cycle to be less than 50% brings two main benefits. First, it reduces the need for slope compensation which is required for stable operation when the duty cycle is greater than 50% in CCM operation. For some wide input voltage designs limiting the duty cycle below 50% might not be possible. The LM5155 provides programable slope compensation for such designs. Second, the right-half plane zero of the modulator is pushed to high frequencies, helping to improve the load transient response and simplifying the control loop compensation calculations. For this design the maximum duty cycle ( $D_{MAX}$ ) is selected to be 40%. The number of turns on the secondary winding is calculated using [Equation](#page-2-1) 3

<span id="page-2-1"></span>
$$
N_{S\_calc} = \frac{(|V_{LOAD}|) \cdot (1 - D_{MAX}) \cdot N_{P}}{V_{SUPPLY\_min} \cdot D_{MAX}} = \frac{(|5V|) \cdot (1 - 0.4) \cdot 1}{18V \cdot 0.4} = 0.417
$$
\n(3)

N<sub>s</sub> is selected to be 0.5 turns. Selecting N<sub>s</sub> to be 0.5 turns the turns ratio to achieved in the fewest number of full turns. In this example the minimum number of turns is 2 on the primary winding and 1 turn on the secondary winding. With  $N<sub>s</sub>$  selected, [Equation](#page-2-2) 4 is used to calculate the maximum duty cycle.

<span id="page-2-2"></span>
$$
D_{\text{MAX}} = \frac{\frac{N_{\text{P}}}{N_{\text{S}}}\cdot\left|V_{\text{LOAD}}\right|}{V_{\text{SUPPLY\_min}} + \frac{N_{\text{P}}}{N_{\text{S}}}\cdot\left|V_{\text{LOAD}}\right|} = \frac{\frac{1}{0.5}\cdot\left|5V\right|}{18V + \frac{1}{0.5}\cdot\left|5V\right|} = 0.357
$$

 $D_{MAX}$  is calculated to be approximately 35.7%, below the target maximum duty cycle of 40%. The number of turns on the auxiliary winding is calculated using [Equation](#page-2-3) 5

<span id="page-2-3"></span>
$$
N_{\text{AUX\_calc}} = N_{\text{S}} \cdot \frac{\left|V_{\text{AUX}}\right|}{\left|V_{\text{LOAD}}\right|} = 0.5 \cdot \frac{\left|10V\right|}{\left|5V\right|} = 1
$$

where

 $V_{AUX}$  is the auxiliary winding voltage (5)

## **3.2.2 Primary Winding Inductance Selection**

Three main parameters are considered when selecting the inductance value of primary winding: primary winding current ripple ratio ( $IL_{RR}$ ), falling slope of the transformer current and the right half plane zero frequency ( $\omega_{Z, BHP}$ ) of the control loop. Finding a balance between these three parameters helps to simplify the rest of the design process.

- The primary winding ripple current ripple ratio is selected to balance the copper loss and core loss of the transformer. As the relative ripple current increases; the core losses increase and the copper losses decrease.
- The falling slope of the transformer current should be small enough to prevent sub-harmonic oscillation in applications with a duty cycle greater than 50%. A relatively larger inductance value of the primary winding results in a smaller falling slope. The LM5155 provides fixed internal slope compensation as well as programable slope compensation for these applications.
- The right half plane zero should be placed at high frequency, allowing for a higher crossover frequency of the control loop. As the relative inductance value of the primary winding decreases the right half plane zero frequency increases.

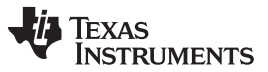

#### *Calculations and Component Selection* [www.ti.com](http://www.ti.com)

A maximum ripple ratio between 30% and 70% results in a good balance of the total power loss of the transformer, matching the down slope of the transformer current to the internal slope compensation and the increasing the right half plane zero frequency. The maximum ripple ratio of the inductor current is set to 60%. In CCM operation, the maximum primary winding ripple current occurs when the supply voltage is at the maximum value. The primary winding inductance value for CCM operation is calculated using [Equation](#page-3-1) 6.

<span id="page-3-1"></span>
$$
L_{M\_calc} = \frac{{N_{P}}^2 \cdot {V_{SUPPLY\_max}}^2 \cdot {V_{LOAD}}^2}{{|L_{RR} \cdot f_{SW} \cdot P_{OUT\_total} \cdot \left({N_{S} \cdot V_{SUPPLY\_max} + {N_{P} \cdot |V_{LOAD}|} \right)^2}} \\ L_{M\_calc} = \frac{1^2 \cdot 36 V^2 \cdot 5 V^2}{{0.6 \cdot 250 kHz \cdot 20.2 W \cdot \left(0.5 \cdot 36 V + 1 \cdot |5 V|\right)^2}} = 20.6 \mu H
$$

where

- $\cdot$  IL<sub>RR</sub> is the ripple ratio
- $V_{\text{supp} \cup \text{max}}$  is the maximum supply current
- $P_{\text{OUT total}}$  is the maximum power delivered by the flyback regulator (6)

 $\frac{1}{P}$  250kHz $\cdot$  20.2W  $\cdot$  (0.5 $\cdot$  36V + 1 $\cdot$  5V|)<sup>2</sup><br>  $\frac{1}{P}$  is the ripple ratio<br>  $\frac{1}{P}$  is the maximum supply current<br>  $\frac{1}{P}$  is the maximum power delivered by<br>
y winding inductance is selected to the ma The primary winding inductance is selected to be 21µH. The primary winding ripple current and primary winding peak current are calculated using [Equation](#page-3-3) 7 and Equation 8, respectively. The peak primary winding current occurs at the minimum supply voltage.

<span id="page-3-3"></span><span id="page-3-2"></span>
$$
\Delta I L_{M} = \frac{V_{\text{SUPPLY}} \cdot D}{L_{M} \cdot f_{\text{SW}}} = \frac{18V \cdot 0.357}{21 \mu H \cdot 250 \text{kHz}} = 1.224 \text{A}
$$
\n
$$
I L_{\text{PEAK}} = \frac{P_{\text{OUT\_total}}}{V_{\text{SUPPLY\_min}} \cdot D} + \frac{\Delta I L_{M}}{2} = \frac{20.2 \text{W}}{18 \text{V} \cdot 0.357} + \frac{1.224 \text{A}}{2} = 3.75 \text{A}
$$
\n(3)

IL<sub>PEAK</sub> is used to properly size the current sense resistor. [Table](#page-3-0) 2 summarizes the key parameters of selected transformer.

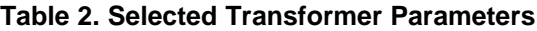

<span id="page-3-0"></span>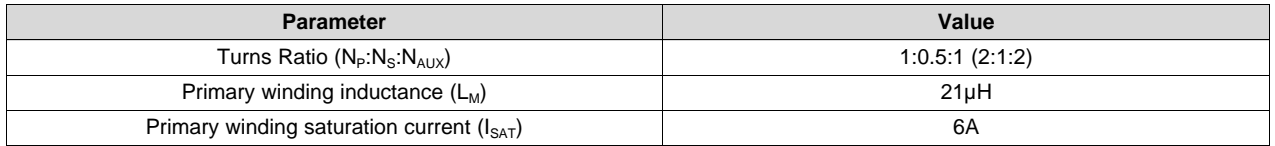

## *3.3 Current Sense Resistor Calculations*

Selection of the current sense network components is described in this section. [Figure](#page-4-0) 1 shows the four components that make up the current sense network of the LM5155.  $\mathsf{R}_{\textsf{s}}$  is the current sense resistor. This resistor senses the switch current for the control loop, and sets the peak current limit value.  $R_F$  and  $C_F$ form a low pass filter. This filter helps reduce the impact of any high frequency noise on the current sense signal.  $R_{\rm SI}$  sets the external slope compensation and is optional. In some applications the internal slope compensation of the LM5155 will not be sufficient and  $R_{\rm SI}$  will be required.

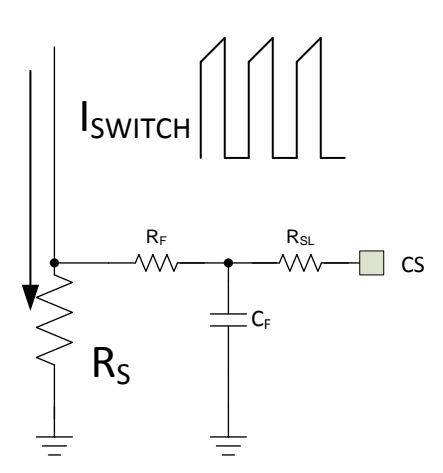

**Figure 1. LM5155 Current Sense Network**

## <span id="page-4-0"></span>**3.3.1 Current Sense Resistor and Slope Compensation Resistor Selection**

The current sense resistor is selected to avoid triggering peak current limit protection when the minimum supply voltage is present,  $V_{\text{supPLY\_min}}$ , and supplying the maximum output power,  $P_{\text{OUT\_total}}$ . Due to component tolerances and inefficiencies of the regulator, the peak current limit is set some margin above the calculated peak current of the transformer primary winding. A margin of 20% to 30% (M<sub>ILIMIT</sub>=0.2-0.3) is a good starting point. [Equation](#page-4-1) 9 is used to calculate the desired peak switch current limit value. In this design example,  $M<sub>1-LMIT</sub>$  is selected to be 30%.

$$
IL_{peak\_limit\_set} = (1 + M_{1\_limit}) \cdot IL_{peak\_max} = (1 + 0.3) \cdot 3.75A = 4.88A
$$
\n(9)

<span id="page-4-1"></span>IL<sub>PEAK\_LIMIT\_SET</sub> =  $(1 + M_{\text{l-lMIT}}) \cdot I L_{\text{PEAK\_MAX}} = (1 + 0.3) \cdot 3.75A = 4.88A$ <br>Selecting the correct current sense resistor is an iterative proc<br>maximum current sense resistor value, assuming that no exte<br>0Ω). The maximum curr Selecting the correct current sense resistor is an iterative process. The first step is calculating the maximum current sense resistor value, assuming that no external slope compensation is required (R $_{\rm SL}$  = 0Ω). The maximum current sense resistor value is selected using [Equation](#page-4-2) 10.

<span id="page-4-2"></span>
$$
R_{s\_MAX} = 1.66 \frac{V_{sL} \cdot L_M \cdot f_{sw}}{N_s} = 1.66 \frac{40 mV \cdot 21 \mu H \cdot 250 kHz}{\frac{1}{0.5} \cdot |5V|} = 34.9 m\Omega
$$

where

 $V_{\text{SL}}$  is the internal fixed internal slope compensation of the LM5155 (10)

Assuming that no external slope compensation is required, the current sense resistor value is calculated using [Equation](#page-4-3) 11.

<span id="page-4-3"></span>
$$
R_{\text{S\_WO\_SI}} = \frac{V_{\text{CLTH}}}{I L_{\text{PEAK\_LIMIT\_SET}}} = \frac{100 mV}{4.88 A} = 20.48 m\Omega
$$

where

 $V_{\text{CLTH}}$  is the current limit threshold of the LM5155 (11)

If the calculated  $R_{S_{\text{two\_sl}}}$  resistance value is less than the  $R_{S_{\text{MAX}}}$  resistance value, then  $R_{S_{\text{two\_sl}}}$  is selected for the current sense resistor value (R<sub>s</sub>). If the calculated R<sub>s\_wo\_sl</sub> resistance value is greater than the calculated  $R_{S,MAX}$  resistance value, there are two approaches to take; decrease the current sense resistor value or add external slope compensation.

- Decreasing the current sense resistor value increases the effectiveness of the internal slope compensation. With no external slope compensation the peak inductor current limit will be constant regardless of the duty cycle when using the LM5155. A lower current sense resistor value results in a larger switch peak current limit value, which increases the required saturation current rating of the primary winding.
- Adding external slope compensation. The peak inductor current limit varies with supply voltage when external slope compensation is added to the current sense network.

#### 6 SNVA866–June 2019 *How to Design an Isolated Flyback using the LM5155*

<span id="page-5-0"></span>*Calculations and Component Selection* [www.ti.com](http://www.ti.com)

External slope compensation is added by setting R<sub>SL</sub> to a non-zero value, but less than 1kΩ. In applications where external slope compensation is required,  $\mathsf{R}_{\text{\tiny S}}$  is calculated using [Equation](#page-5-0) 12.

$$
R_{s_{-w_{-}s i}} = \frac{L_{\text{M}} \cdot N_{\text{s}} \cdot f_{\text{s} \text{w}} \cdot \left( V_{\text{CLTH}} + D \cdot V_{\text{SLOPE}} \right)}{D \cdot 0.833 \cdot N_{\text{P}} \cdot \left| V_{\text{LOAD}} \right| + IL_{\text{PEAK\_LIMIT\_SET}} \cdot L_{\text{M}} \cdot N_{\text{s}} \cdot f_{\text{SW}}} = \frac{21 \mu H \cdot 0.5 \cdot 250 \text{kHz} \cdot \left( 100 \text{mV} + 0.357 \cdot 40 \text{mV} \right)}{0.357 \cdot 0.833 \cdot 1 \cdot |5V| + 4.88A \cdot 21 \mu H \cdot 0.5 \cdot 250 \text{kHz}} = 20.97 \text{m}\Omega
$$

 $R_{\rm SL}$  is calculated using [Equation](#page-5-1) 13.

<span id="page-5-1"></span>
$$
R_{_{SL}}=\frac{V_{_{CLTH}}-IL_{_{PEAK\_LIMIT\_SET}}\cdot R_{_{S\_w\_sl}}}{I_{_{SLOPE}}\cdot D}=\frac{100mV-4.88A\cdot 20.06m\Omega}{30\mu A\cdot 0.357}=-223.4\Omega
$$

where

- $I_{SLOPE}$  is the slope compensation current source of the LM5155
- D is the duty cycle at the minimum supply voltage (13)

If the calculated  $R_{SL}$  value is negative, the internal slope compensation is adequate and the additional slope compensation is not required. If the calculated  $R_{SL}$  value exceeds the maximum value of the 1k $\Omega$ , the down slope of the sensed current needs to be reduce. To reduce the down slope of the primary winding current, the primary winding inductance value of  $L<sub>M</sub>$  must be increased. If the primary winding inductance value is changed the current sense resistor calculations must be redone.

Following the design procedure, a current sense resistor value is selected to be 20m $\Omega$  (R<sub>s</sub>), which is the nearest standard resistor value to the calculated value in [Equation](#page-4-3) 11. No external slope compensation is required and R<sub>SL</sub> is selected to be 0Ω. The peak current limit of the transformer primary winding is calculated using [Equation](#page-5-2) 14.

<span id="page-5-2"></span>
$$
IL_{\text{PEAK\_LIMIT}} = \frac{V_{\text{CLTH}} - I_{\text{SLOPE}} \cdot R_{\text{SL}} \cdot D}{R_{\text{S}}} = IL_{\text{PEAK\_LIMIT}} = \frac{100 \text{mV} - 30 \mu \text{A} \cdot 0 \Omega \cdot 0.375}{20 \text{m}\Omega} = 5 \text{A}
$$

where

• D is they duty cycle at the minimum supply voltage (14)

The peak current limit of the transformer primary winding is constant, regardless of the supply voltage, because there is no added external slope compensation. The saturation current rating of the transformer primary winding is 6A, and is adequate for the selected  $R_s$  value of 20mΩ.

#### **3.3.2 Current Sense Resistor Filter Selection**

For all designs is it recommended to add a low pass filter to the current sense signal.  $R_F$  and  $C_F$ implement this low pass filter as shown in [Figure](#page-4-0) 1. The filter is added to help mitigate the impact of the leading edge spike on the current sense signal.  $\mathsf{R}_\mathsf{F}$  is selected to be between 10Ω and 200Ω. For this design R<sub>F</sub> is selected to be 100Ω. C<sub>F</sub> must be less than the value specified in [Equation](#page-5-3) 15 to ensure proper operation.

$$
C_F < \frac{1-D}{3 \cdot R_F \cdot f_{sw}} = \frac{1-0.357}{3 \cdot 100 \Omega \cdot 250 kHz} = 1.89 nF
$$

 $\mathsf{C}_\mathsf{F}$  is selected to be 470pF.

#### <span id="page-5-3"></span>*3.4 MOSFET Selection*

MOSFET selection for a flyback controller focuses on power dissipation and voltage rating. Power dissipation of MOSFET is composed of two different parts, conduction losses and switching losses. Conduction losses are dominated by the  $R_{DS(ON)}$  resistance of the MOSFET. Switching losses occur during the rise time and fall time of the switch node, when the N-channel MOSFET is turning on and turning off. During the rise time and fall time, current through the MOSFET channel and a large voltage drop across the drain to source are present, resulting in power dissipation. The longer the rise and fall time of the switch node the higher the switching losses. Selecting a MOSFET with minimal parasitic capacitances decreases the switching losses.

(12)

(15)

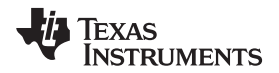

<span id="page-6-0"></span>

The total gate charge  $(Q_{G_{total}})$  must be small enough to keep the internal VCC regulator from entering current limit. The Q<sub>G total</sub> for a given MOSFET can be found in the component datasheet. [Equation](#page-6-0) 16 provides the maximum total gate charge of the MOSFET for the selected switching frequency. The  $Q<sub>G-total</sub>$ of the selected MOSFET is 35nC.

$$
Q_{G_{\text{total}}} < \frac{35mA}{f_{\text{SW}}}
$$
\n
$$
\tag{16}
$$

<span id="page-6-1"></span>The RMS current of the MOSFET is estimated using [Equation](#page-6-1) 17. By estimating the switch RMS current, a MOSFET with an adequately small  $R_{DS(ON)}$  value is selected.

$$
\frac{d_{G_{\text{total}}}}{dt}
$$
\nThe RMS current of the MOSFET is estimated using Equation 17. By estimating the switch RMS current, a  
\nMOSFET with an adequately small R<sub>DS(ON)</sub> value is selected.\n
$$
I_{\text{MOS\_RMS}} = \sqrt{D \cdot \left( \left( \frac{P_{\text{OUT\_total}}}{V_{\text{SUPPLY\_min}} \cdot D} \right)^2 + \frac{\Delta I L_M^2}{12} \right)} = \sqrt{0.357 \cdot \left( \left( \frac{20.2W}{18V \cdot 0.357} \right)^2 + \frac{1.224^2}{12} \right)} = 1.89A
$$
\n(17)

The  $R_{DS(ON)}$  of the selected MOSFET is 8.7m $\Omega$ .

The drain to source break down voltage rating on the MOSFET needs to be higher than the reflected secondary side voltage plus the maximum input voltage as calculated in [Equation](#page-6-2) 18.

<span id="page-6-2"></span>
$$
V_{DS} > \left(\frac{N_{P}}{N_{S}}V_{LOAD}\right) + V_{SUPPLY\_max} = \left(\frac{1}{0.5} \cdot 5V\right) + 36V = 46V
$$
\n(18)

Due to the parasitic leakage inductance of the primary winding, the switch node voltage rings well above the value calculated in [Equation](#page-6-2) 18. To overcome the ringing on the switch node a voltage clamp can be added. Designing this clamp is not described in this application report. For this design a MOSFET with a voltage rating of 100V is selected.

## <span id="page-6-3"></span>*3.5 Diode Selection*

The diode on the secondary side must have a reverse voltage rating greater than the reflected voltage for the primary transformer winding to the secondary winding plus the secondary load voltage. The reverse voltage of the secondary diode is calculated in [Equation](#page-6-3) 19.

$$
V_{D\_reverse} = \left(\frac{N_S}{N_P} \cdot V_{\text{SUPPLY\_max}}\right) + V_{\text{LOAD}} = \left(\frac{0.5}{1} \cdot 36V\right) + 5V = 23V
$$
\n(19)

Due to leakage inductance there will be a negative spike when the primary side switch is being turned off. A snubber should be added across the diode to help minimize this voltage spike. Even if a snubber is added, some voltage margin must be added to the value calculated in [Equation](#page-6-3) 19. For this application, a diode with a reverse voltage rating of 40V is selected.

The average current of the secondary side diode is estimated using [Equation](#page-6-4) 20.

$$
I_{\text{D} \text{AVG}} = I_{\text{LOAD}} = 5A
$$

(20)

The diode must be able to conduct the value calculated in [Equation](#page-6-4) 20 with some margin. For the design, the selected diode is capable of conducting 10A of average forward current.

## <span id="page-6-4"></span>*3.6 Output Capacitor Selection*

D\_AVG <sup>-1</sup>LOAD - O.<br>
The diode must be able to conduct the value calculated<br>
the selected diode is capable of conducting 10A of avera<br> **Output Capacitor Selection**<br>
The output capacitor is required to smooth the load volt The output capacitor is required to smooth the load voltage ripple, provides an energy source during load transients and provides energy to the load during the on-time of the MOSFET. A practical way to size the output capacitor is based on the required load transient specification. The load transient specification is related to the control loop crossover frequency. For this estimate it is expected that the control loop cross over frequency is set to  $1/5<sup>th</sup>$  the right half plane zero frequency. This right half plane zero frequency is calculated using [Equation](#page-6-5) 21.

<span id="page-6-5"></span>
$$
f_{\text{CROS}} = \frac{f_{Z_{\text{RHP}}}}{5} = \frac{N_{\text{p}}^2}{N_{\text{s}}^2} \cdot \frac{\frac{V_{\text{LOAD}}^2}{P_{\text{OUT\_total}}}}{5 \cdot 2 \cdot \pi \cdot L_{\text{M}}} = \frac{1^2}{0.5^2} \cdot \frac{\frac{5^2}{20.2W} \cdot (1 - 0.357)^2}{5 \cdot 2 \cdot \pi \cdot 21 \mu H} = 8.68 \text{kHz}
$$
\n(21)

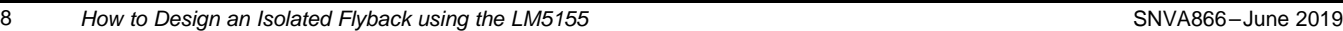

#### *Calculations and Component Selection* [www.ti.com](http://www.ti.com)

For this design example, the load transient specification indicates that the load voltage should not overshoot or undershoot more than 100mV during a load transient from 50% load current (2A) to 100% load current (4A) occurs. [Equation](#page-7-0) 22 is used to calculate the estimated load capacitance to achieve the specified load transient load voltage ripple requirements.

<span id="page-7-0"></span>
$$
C_{\text{LOAD\_min}} = \frac{\Delta I_{\text{LOAD}}}{2\pi \cdot f_{\text{CROSS}} \cdot \Delta V_{\text{LOAD}}} = \frac{2A}{2\pi \cdot 8.6kHz \cdot 100mV} = 366 \mu F
$$

where

- $\Delta I_{\text{LOAD}}$  is the difference in the load current conditions (4A 2A)
- $\Delta V_{\text{LOAD}}$  is the specified overshoot voltage specification and undershoot voltage specification (22)

In this design  $C_{\text{LOAD}}$  is selected to be 540 $\mu$ F.

## <span id="page-7-1"></span>*3.7 Input Capacitor Selection*

 $\mathbf{D}$ 

The input capacitors smooth the supply ripple voltage during operation. For this design, the input voltage ripple is designed to be less than 50mV when the supply voltage is at the minimum value. [Equation](#page-7-1) 23 is used to estimate the required input capacitor based on the supply ripple voltage specification.

$$
C_{IN\_min} = \frac{\frac{F_{OUT\_total}}{V_{SUPPLY\_min}} \cdot (1 - D)}{\Delta V_{SUPPLY\_min}} = \frac{20.2W}{18V} \cdot (1 - 0.357) = 57.7 \mu F
$$
\n(23)

The input capacitor is selected to be 100µF. Ceramic capacitors are added to help lower the ESR of the input capacitor bank.

## *3.8 UVLO Resistor Selection*

The external under voltage lockout (UVLO) resistors set the minimum operating supply voltage of the regulator. Two levels must be specified; the voltage the LM5155 starts operation ( $V_{\text{SUPPLY(ON)}}$ ) and the voltage the LM5155 enters stand-by mode (V<sub>s∪PPLY(OFF)</sub>). In this example, V<sub>s∪PPLY(ON)</sub> voltage is 17V and the  $\rm V_{\scriptscriptstyle SUPPLY(OFF)}$  is 16V. Using [Equation](#page-7-2) 24, the top UVLO resistor ( $\rm R_{\scriptscriptstyle UVLOT})$  is calculated.

<span id="page-7-2"></span>
$$
R_{\text{UVLOT}} = \frac{0.967 \cdot V_{\text{SUPPLY(ON)}} - V_{\text{SUPPLY(OFF)}}}{5 \mu A} = \frac{0.967 \cdot 17V - 16V}{5 \mu A} = 86.66 k \Omega
$$
\n(24)

 $R_{UVLOT}$  is selected to be 100kΩ.  $R_{UVLOB}$  is calculated using [Equation](#page-7-3) 25.

$$
R_{UVLOT} = \frac{1.5V \cdot R_{UVLOT}}{V_{SUPPLY(ON)} - 1.5V} = \frac{1.5V \cdot 100k\Omega}{17V - 1.5V} = 9.67k\Omega
$$
\n(25)

 $R_{UVLOB}$  is selected to be 9.67kΩ.

## <span id="page-7-3"></span>*3.9 Control Loop Compensation*

In this section, a general technique is described to stabilize the control loop for a peak current mode controlled flyback regulator in continuos conduction mode operation. [Figure](#page-8-0) 2 shows circuit that implements the isolated feedback path. To maintain the voltage isolation between the primary side and secondary side an optocoupler is used. In [Figure](#page-8-0) 2 the FB pin of the LM5155 is tied to ground. C<sub>OPTO</sub> is the parasitic capacitance of the optocoupler. This value is dependent upon the selected  $R_{\text{PULLUP}}$  value and can be estimated using the optocoupler datasheet. Assuming the  $C_{\text{COMP}}$  is much larger than  $C_{\text{OPTO}}$ , helps to simplify the loop calculations. However, a pole is formed by  $R_{\text{p}_\text{ULUP}}$  and  $C_{\text{OPTO}}$  which should be considered for accurate loop modeling. For a detailed model of the isolated feedback transfer function see [Table](#page-17-0) 6.

There are many different strategies to set the crossover frequency of the control loop, and correctly place the poles and zeros of the feedback path to achieve stable operation. The loop compensation selection process is broken down into a number of simplified steps described in the following sections.

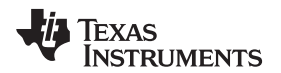

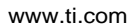

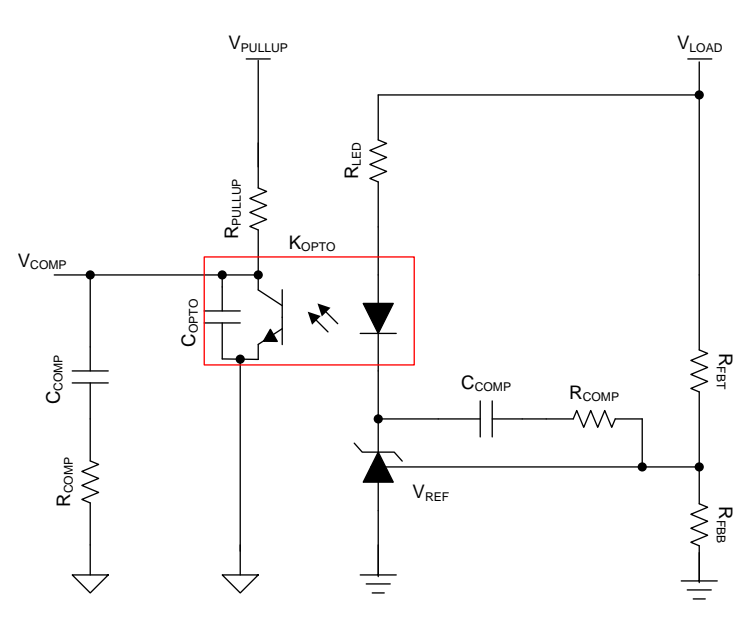

**Figure 2. Isolated Feedback**

## <span id="page-8-0"></span>**3.9.1 Feedback Resistor Selection**

To implement the circuit shown in [Figure](#page-8-0) 2, a voltage reference must first be selected. The TLV431 is selected due to the low reference voltage of 1.24V. For higher load voltage designs is it acceptable to use the TL431, with a reference voltage of 2.5V. The load voltage of this designs is 5V, selecting a reference voltage of 1.24V allows for more headroom to ensure the voltage reference is properly biased. The top feedback resistor,  $R_{FBT}$ , is selected to be 30k $\Omega$  in this design. [Equation](#page-8-1) 26 is used to calculate the lower feedback resistor,  $R_{FBB}$ .

<span id="page-8-1"></span>
$$
R_{\text{FBB}} = \frac{R_{\text{FBT}}}{\frac{V_{\text{LOAD}}}{V_{\text{REF}}} - 1} = \frac{30k\Omega}{\frac{5V}{1.24V} - 1} = 9.89k\Omega
$$

 $R_{FBB}$  is selected to be the standard value of 9.78kΩ.

## **3.9.2 RPULLUP Selection**

A resistor between  $V_{\text{PULLUP}}$  and  $V_{\text{COMP}}$  is suggested to implement the feedback circuit. This pull-up voltage can vary depending on the auxiliary winding voltage or can be the VCC voltage of the LM5155. For this design the  $V_{\text{PULLUP}}$  rail is connected to the auxiliary winding of 10V. [Equation](#page-8-2) 27 is used to calculate the minimum  $R_{\text{PULLUP}}$  value.

$$
R_{\text{PULLUP}} > \frac{V_{\text{PULLUP}} - V_{\text{COMP\_max}}}{I_{\text{COMP\_clamp}}} = \frac{10V - 2.5V}{1.6mA} = 4.66k\Omega
$$

 $R_{\text{PULLUP}}$  is selected to be 4.99kΩ.

## <span id="page-8-2"></span>**3.9.3 Optocoupler Selection**

When selecting a optocoupler a few major parameters need to be considered: current transfer ratio (CTR), diode voltage drop on the secondary side, and the capacitance of the BJT on the primary side. In the following equations CTR is synonymous with  $k_{\text{OPTO}}$ , the diode drop with  $V_{\text{D}}$  and the BJT capacitance with  $C<sub>OPTO</sub>$  in [Figure](#page-8-0) 2.

- The CTR varies drastically based on the selected component. There can be as large as 600% variance in the CTR value over operating conditions. Due to this large tolerance in CTR, the loop compensation component selection needs to account for the minimum CTR value and maximum CTR value. In this design the CTR of the selected optocoupler is 100% to 200%.
- The diode voltage drop impacts the selection of the  $R_{LED}$  value. The diode drop need to be small

(26)

(27)

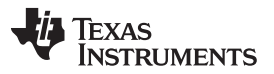

*Calculations and Component Selection* [www.ti.com](http://www.ti.com)

enough to allow the voltage reference to be supplied with adequate voltage to ensure operation. The diode drop of the selected optocoupler is 1.4V.

The pull-up resistor ( $R_{\text{PULUP}}$ ) and the parasitic capacitance ( $C_{\text{OPTO}}$ ) form a pole, limiting the maximum crossover frequency of the control loop. Once the pull-up resistor is selected the capacitance of the optocoupler is calculated from the optocoupler datasheet. The selected optocoupler the capacitance is calculated to be approximately 3.3nF. The cross over frequency should be less than the pole, which is roughly 9.66kHz for this design.

[Table](#page-9-0) 3 summarizes the key parameters of the selected optocoupler.

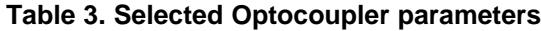

<span id="page-9-0"></span>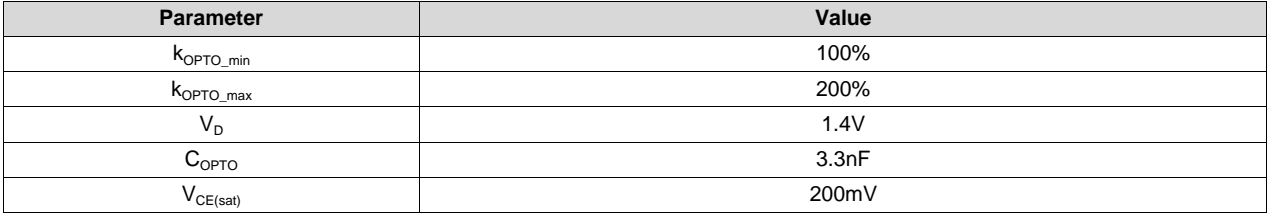

## <span id="page-9-1"></span>**3.9.4 RLED Selection**

The resistor in series with the optocoupler diode,  $R_{LED}$ , directly affects the mid-band gain of control loop. [Equation](#page-9-1) 28 is used to calculated the maximum value of  $R_{LED}$  ensuring that  $V_{COMP}$  voltage on the primary side can be pulled to the saturation voltage of the optocoupler BJT,  $V_{CE(sat)}$ .

$$
R_{LED} < \frac{(V_{LOAD} - V_{REF} - V_{D}) \cdot R_{PULLUP} \cdot K_{OPTO\_min}}{V_{PULLUP} - V_{CEsat}} = \frac{(5V - 1.24V - 1.4V) \cdot 4.99k\Omega \cdot 1}{10V - 200mV} = 1.2k\Omega
$$
\n(28)

 $R_{LED}$  is selected to be 1kΩ.

#### <span id="page-9-2"></span>**3.9.5 Crossover Frequency Selection**

The crossover frequency of the loop is selected to be  $1/5<sup>th</sup>$  the right half plane zero frequency, and less than the pole set by the BJT capacitance and the pull-up resistor. [Equation](#page-9-2) 29 details how to calculate the  $1/5<sup>th</sup>$  the right half plane zero frequency.

$$
f_{\text{CROSS}} = \frac{f_{Z_{\text{RHP}}}}{5} = \frac{N_{p}^{2}}{N_{s}^{2}} \cdot \frac{\frac{V_{\text{LOAD}}^{2}}{P_{\text{OUT\_total}}^{2}} \cdot (D^{2})^{2}}{5 \cdot 2 \cdot \pi \cdot L_{M}} = \frac{1^{2}}{0.5^{2}} \cdot \frac{5^{2}}{20.2W} \cdot (1 - 0.357)^{2}}{5 \cdot 2 \cdot \pi \cdot 21\mu H} = 8.68kHz
$$
\n(29)

The crossover frequency ( $f_{CROSS}$ ) is selected less than 1/5<sup>th</sup> the right half plane zero frequency. To allow for component tolerances over temperature and process, a crossover frequency of 6kHz is selected.

#### **3.9.6 Determine Required R**<sub>COMP</sub>

The  $R_{\text{COMP}}$  value directly affects the crossover frequency of the control loop. The higher the crossover frequency, the faster the control loop reacts to transient conditions. Decreasing the  $R_{\text{COMP}}$  resistance value lowers the crossover frequency but helps ensure the control loop remains stable over the specified supply voltage range. Knowing the desired loop crossover frequency, 6kHz,  $R_{COMP}$  is calculate using [Equation](#page-9-3) 30.

<span id="page-9-3"></span>
$$
R_{\text{COMP}} = \frac{N_s}{N_p} \cdot \frac{2 \cdot \pi \cdot C_{\text{LOAD}} \cdot R_{\text{CS}} \cdot f_{\text{CROS}} \cdot R_{\text{LED}}}{G_{\text{COMP}} \cdot K_{\text{OPTO\_max}} \cdot (1 - D)} = \frac{0.5}{1} \cdot \frac{2 \cdot \pi \cdot 540 \mu F \cdot 20 \text{ m}\Omega \cdot 6 \text{kHz} \cdot 1 \text{k}\Omega}{0.142 \cdot 2 \cdot (1 - 0.357)} = 1.15 \text{k}\Omega
$$
\n(30)

 $R_{COMP}$  is selected to be 1kΩ.

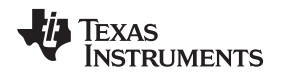

## **3.9.7 Determine Required C<sub>COMP</sub>**

The  $R_{COMP}$  resistor and  $C_{COMP}$  capacitor set a low frequency zero of the compensation network, providing a phase boost. Placement of this zero frequency largely impacts the transient response of the control loop. A good strategy to help ensure adequate phase margin is to place the zero at geometric mean of the crossover frequency ( $f_{CROSS}$ ) and the low frequency pole of the modulator. [Equation](#page-10-0) 31 places the low frequency zero of error amplifier a the geometric mean of  $f_{CROS}$  and low frequency pole of the plant  $(\omega_{\mathsf{P\_LF}}).$ 

<span id="page-10-0"></span>
$$
C_{\text{COMP}} = \sqrt{\frac{C_{\text{LOAD}} \cdot V_{\text{LOAD}}^2}{2 \cdot \pi \cdot R_{\text{COMP}}^2 \cdot f_{\text{CROS}} \cdot \left(1+D\right)}} = \sqrt{\frac{540 \mu F \cdot 5 V^2}{2 \cdot \pi \cdot 1 k \Omega^2 \cdot 6 k Hz \cdot \left(1+0.217\right)}} = 120 n F
$$

where

• D is the duty cycle at the maximum supply voltage (0.217) (31)

For this design  $C_{\text{COMP}}$  is selected to be 220nF to help ensure extra phase margin.

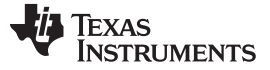

*Component Selection Summary* [www.ti.com](http://www.ti.com)

## <span id="page-11-0"></span>**4 Component Selection Summary**

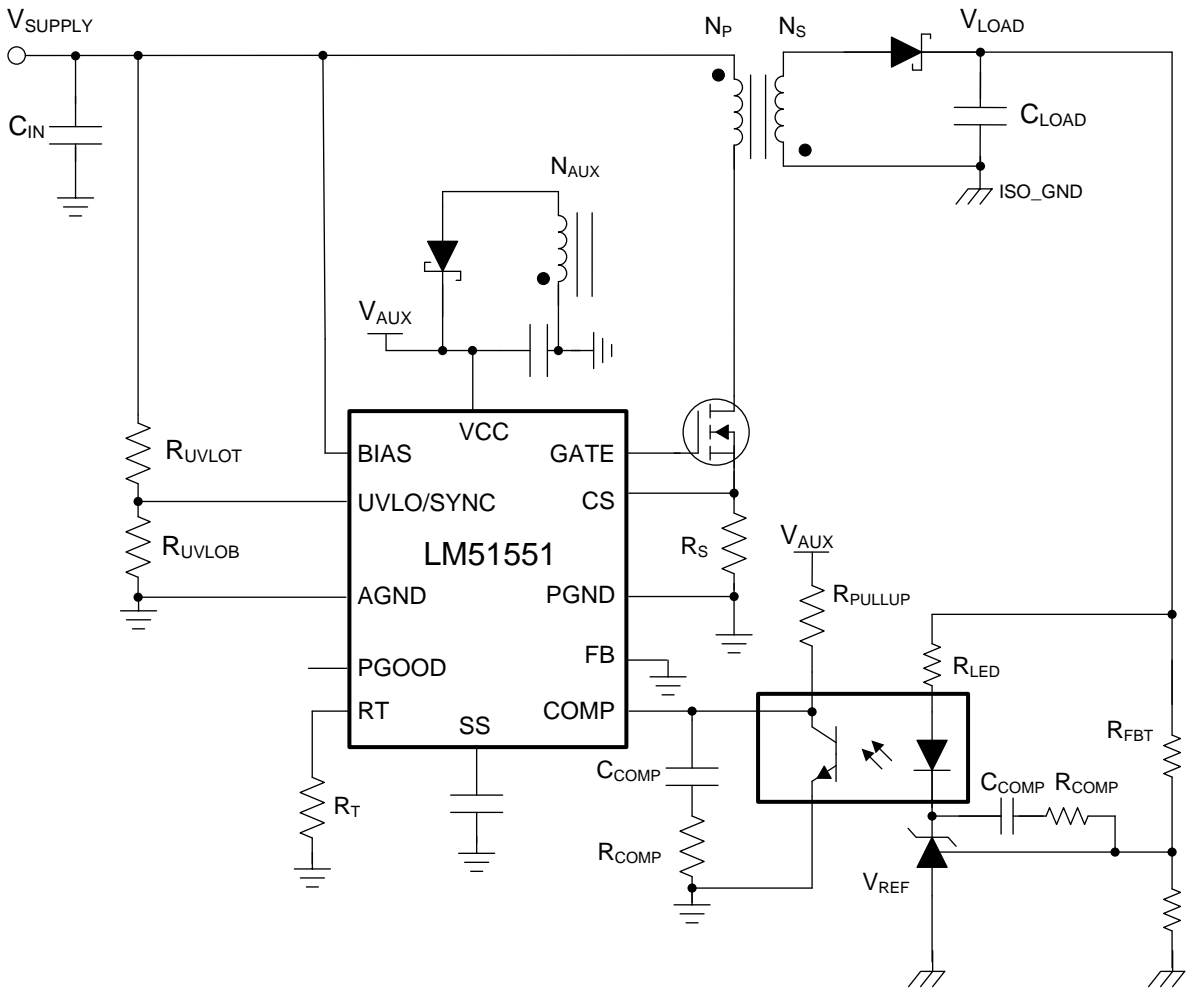

<span id="page-11-2"></span><span id="page-11-1"></span>**Figure 3. Application Circuit**

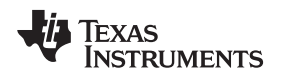

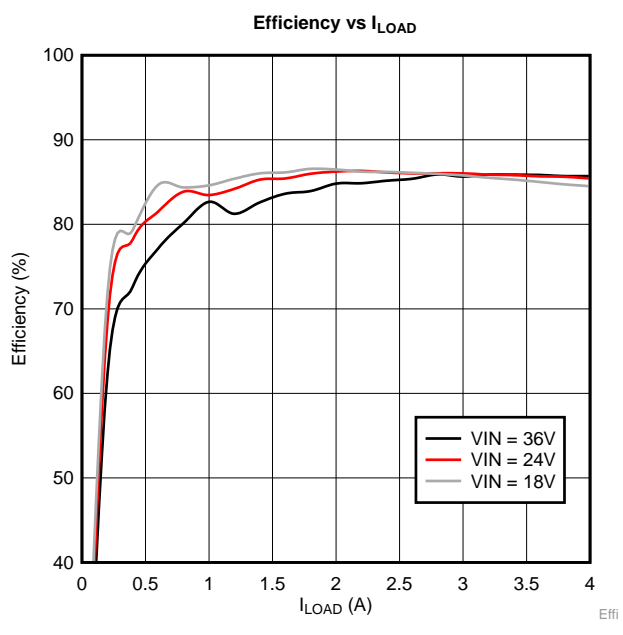

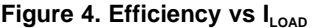

<span id="page-12-0"></span>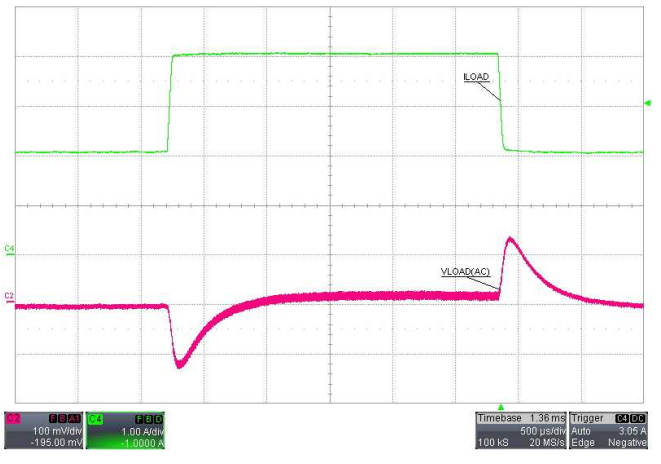

#### [www.ti.com](http://www.ti.com) *Component Selection Summary*

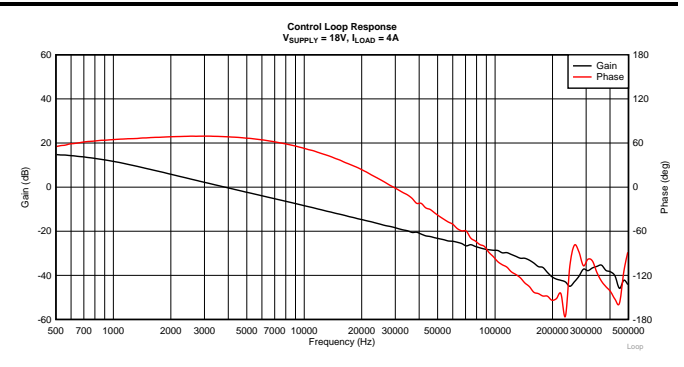

**Figure 4. Efficiency vs I**<sub>LOAD</sub> **Figure 5. Control Loop Response**  $V_{\text{suppLY}} = 18V$ ,  $I_{\text{LOAD}} = 4A$ 

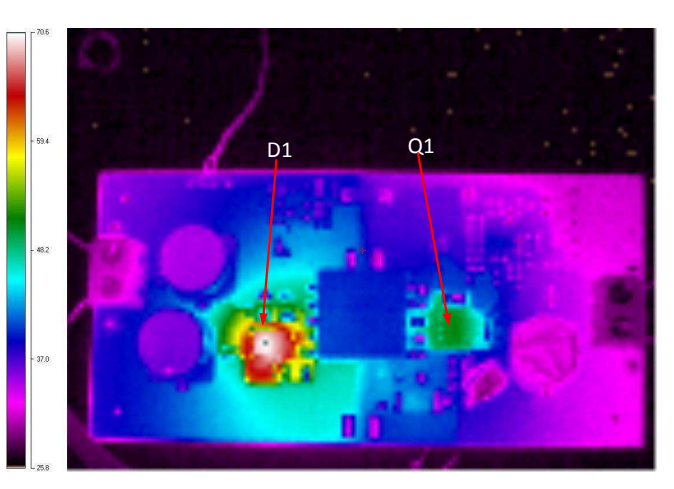

Figure 6. Load Step:  $I_{\text{LOAD}}$  2A to 4A,  $V_{\text{SUPPLY}} = 18V$  Figure 7. Thermal Image:  $V_{\text{SUPPLY}} = 18V$ ,  $I_{\text{LOAD}} = 4A$ 

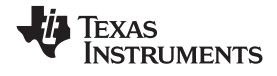

#### *Component Selection Summary* [www.ti.com](http://www.ti.com)

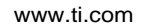

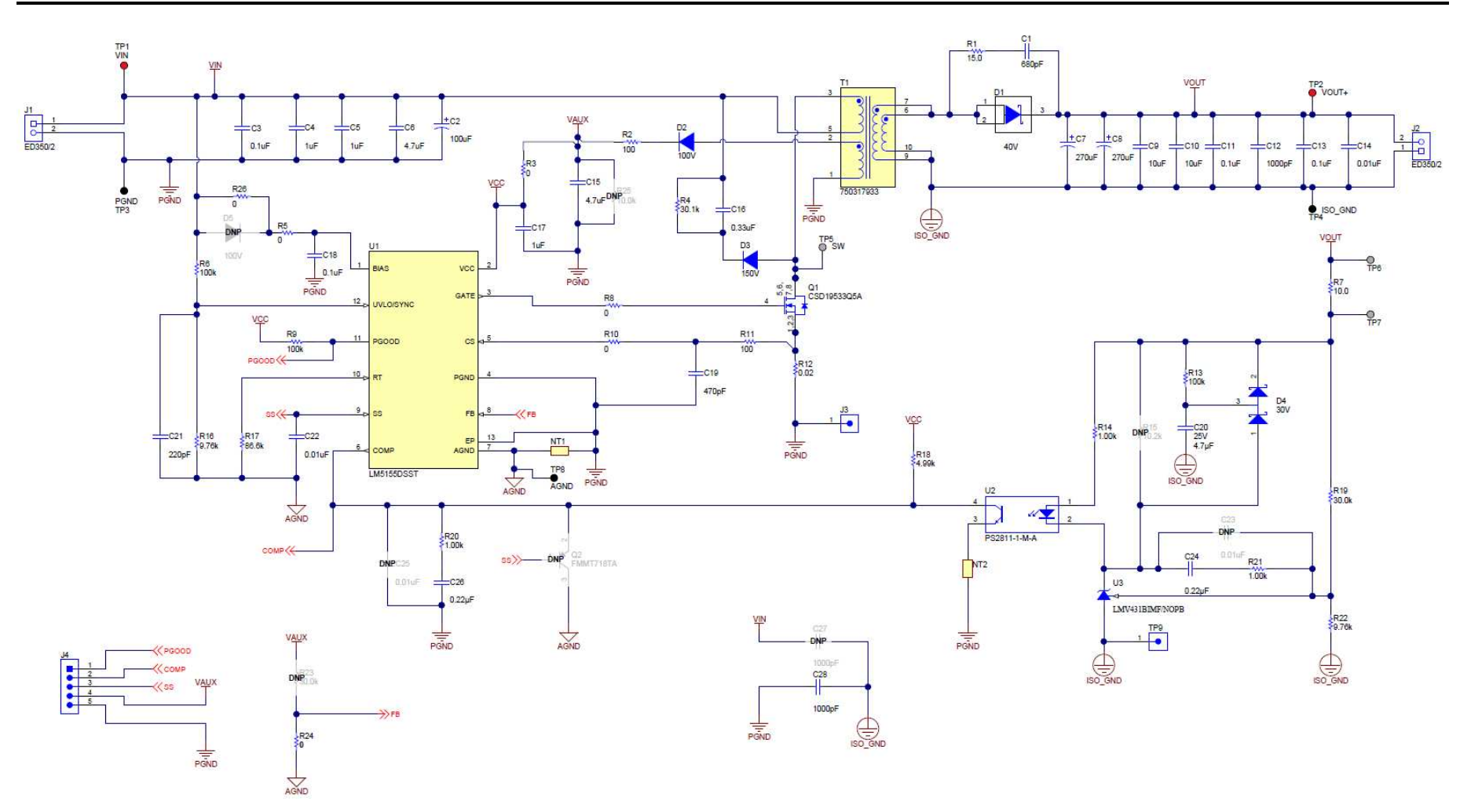

<span id="page-13-0"></span>**Figure 8. LM5155EVM-FLY Schematic**

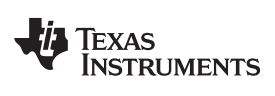

<span id="page-14-0"></span>

## **Table 4. List of Components**

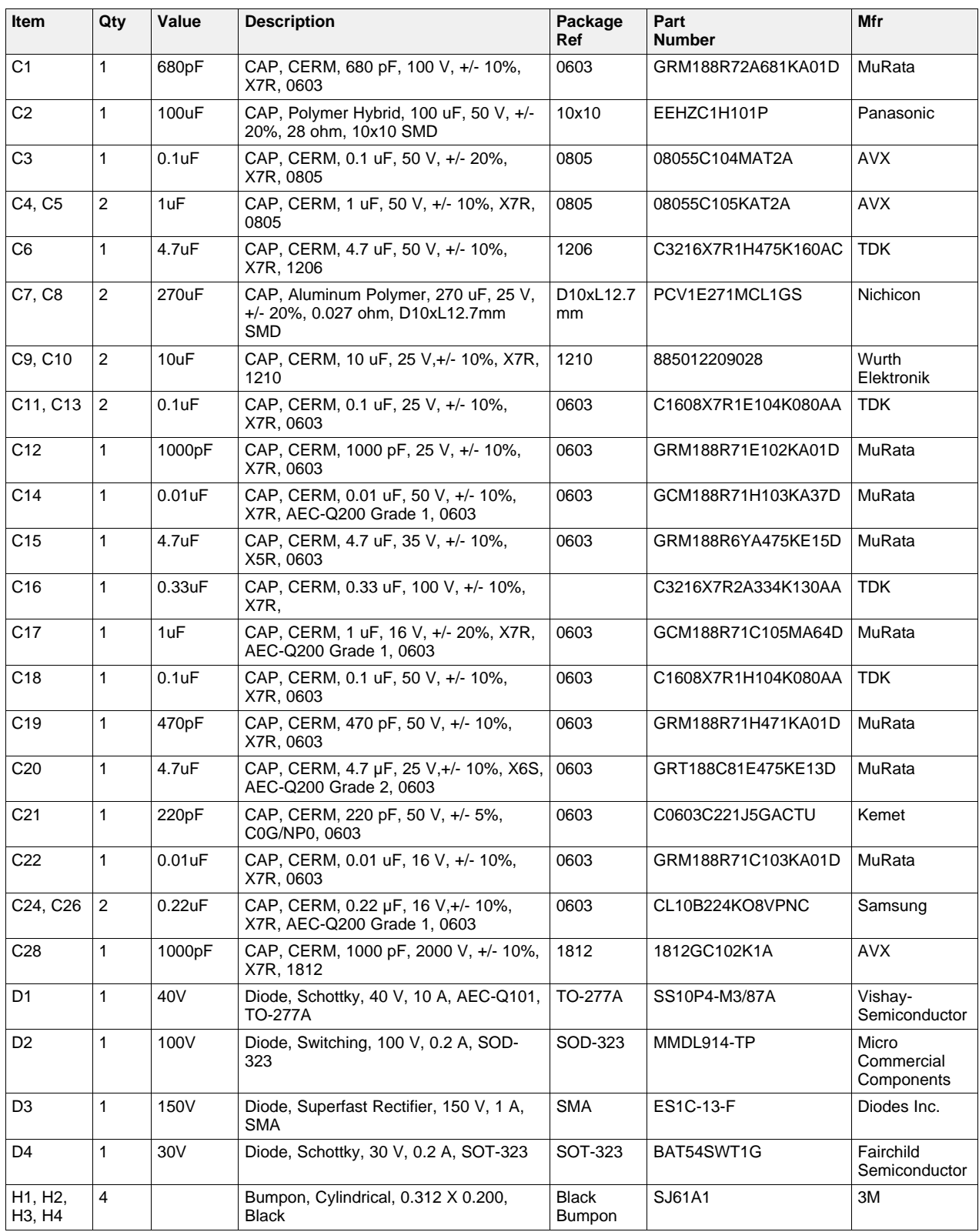

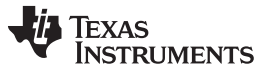

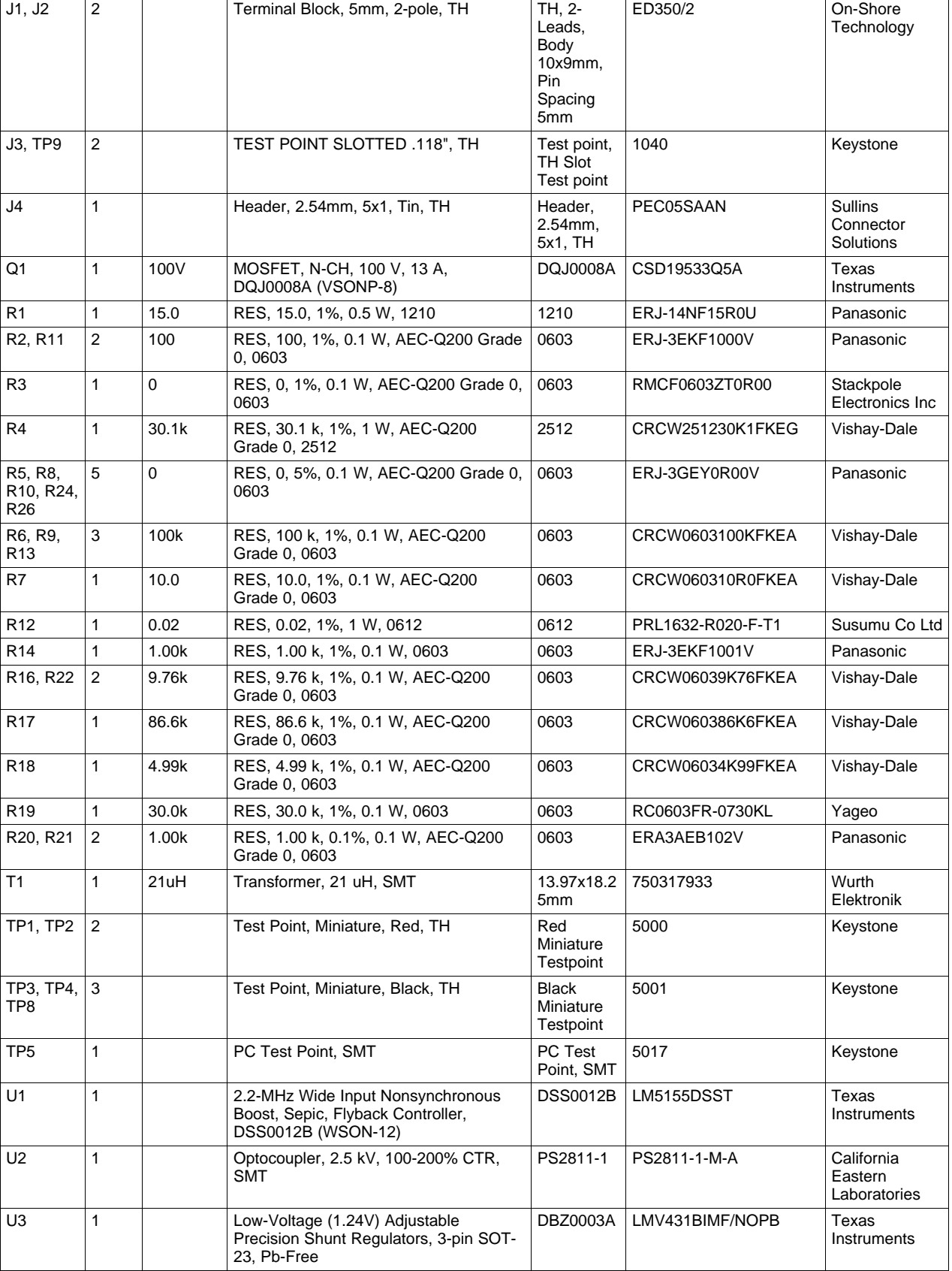

## **Table 4. List of Components (continued)**

## <span id="page-16-0"></span>**5 Small Signal Frequency Analysis**

This section provides detailed equations used to model the control loop when the LM5155 is configured as an isolated flyback regulator. These equations are only valid when the regulator is operating in continuous conduction mode. The simplified formulas allow for quick evaluation of the control loop, but loose accuracy at high frequencies. The comprehensive formulas are more complex but provide better accuracy at high frequencies.

## <span id="page-16-1"></span>*5.1 Flyback Regulator Modulator Modeling*

These equations model the plant of a peak current mode flyback regulator in continuous conduction mode.

|                                       | <b>Simplified Formula</b>                                                                                                    | <b>Comprehensive Formula</b>                                                                                           |
|---------------------------------------|----------------------------------------------------------------------------------------------------|----------------------------------------------------------------------------------------------------|
| <b>Modulator Equations</b>            |                                                                                                    |                                                                                                    |
| <b>Modulator Transfer</b><br>Function | $\frac{\hat{V}_{\text{LOAD}}(s)}{\hat{V}_{\text{COMP}}(s)} = A_{\text{M}} \frac{\left(1 + \frac{s}{\omega_{\text{Z_ESR}}}\right)\left(1 - \frac{s}{\omega_{\text{Z_EMR}}}\right)}{\left(1 + \frac{s}{\omega_{\text{L}}}\right)}$ $\frac{\hat{V}_{\text{LOAD}}(s)}{\hat{V}_{\text{COMP}}(s)} = A_{\text{M}} \frac{\left(1 + \frac{s}{\omega_{\text{Z_ESR}}}\right)\left(1 - \frac{s}{\omega_{\text{Z_EMR}}}\right)}{\left(1 + \frac{s}{\omega_{\text{P_E}}}\right)\left(1 + \frac{s}{\omega$<br>(32) | (33)                                                                                                    |
| Modulator DC Gain                     | $A_{\rm M} = G_{\rm COMP} \cdot \frac{N_{\rm p}}{N_{\rm s}} \frac{V_{\rm LOAD}^2}{P_{\rm OUT}} \frac{(1-D)}{(1+D)A_{\rm CS} \cdot R_{\rm s}}$                                                                                                    | (34)                                                                                                    |
| <b>RHP Zero</b>                       | $\omega_{Z_RHP} = \frac{\frac{N_P^2}{N_S^2} \cdot \frac{V_{LOAD}^2}{P_{OUT}} (1 - D)^2}{I_{LOPT}}$                                                                                                    | (35)                                                                                                    |
| <b>ESR Zero</b>                       | $\omega_{Z\_ESR} = \frac{1}{C_{\text{LOAD}} \cdot R_{ESR}}$                                                                                                    | (36)                                                                                                    |
| Low Frequency Pole                    | $\omega_{P \perp F} = \frac{1+D}{C_{\text{LOAD}} \cdot \frac{V_{\text{LOAD}}^2}{P}}$                                                                                                    | (37)                                                                                                    |
| Sub-Harmonic Double<br>Pole           | Not Considered                                                                                                    | $\omega_{n} = \pi \cdot f_{sw}$<br>(38)                                                                                |
| <b>Quality Factor</b>                 | Not Considered                                                                                                    | $Q = \frac{1}{\pi \left[ D' \cdot \left( 1 + \frac{S_e}{s} \right) - \frac{1}{2} \right]}$<br>(39)                     |
| Slope Compensation                    | Not Considered                                                                                                    | $S_e = (V_{SLOPE} + I_{SLOPE} \cdot R_{SL}) \cdot f_{sw}$<br>(40)                                                      |
| Sensed Rising Inductor<br>Slope       | Not Considered                                                                                                    | $\mathbf{s}_{n} = \frac{V_{\text{SUPPLY}} \cdot (1 - D) \cdot R_{\text{S}} \cdot A_{\text{CS}}}{L_{\text{M}}}$<br>(41) |

**Table 5. Control Loop Equations**

#### *Small Signal Frequency Analysis* [www.ti.com](http://www.ti.com)

## <span id="page-17-0"></span>*5.2 Compensation Modeling*

These equation model the isolate compensation network shown in [Figure](#page-8-0) 2.

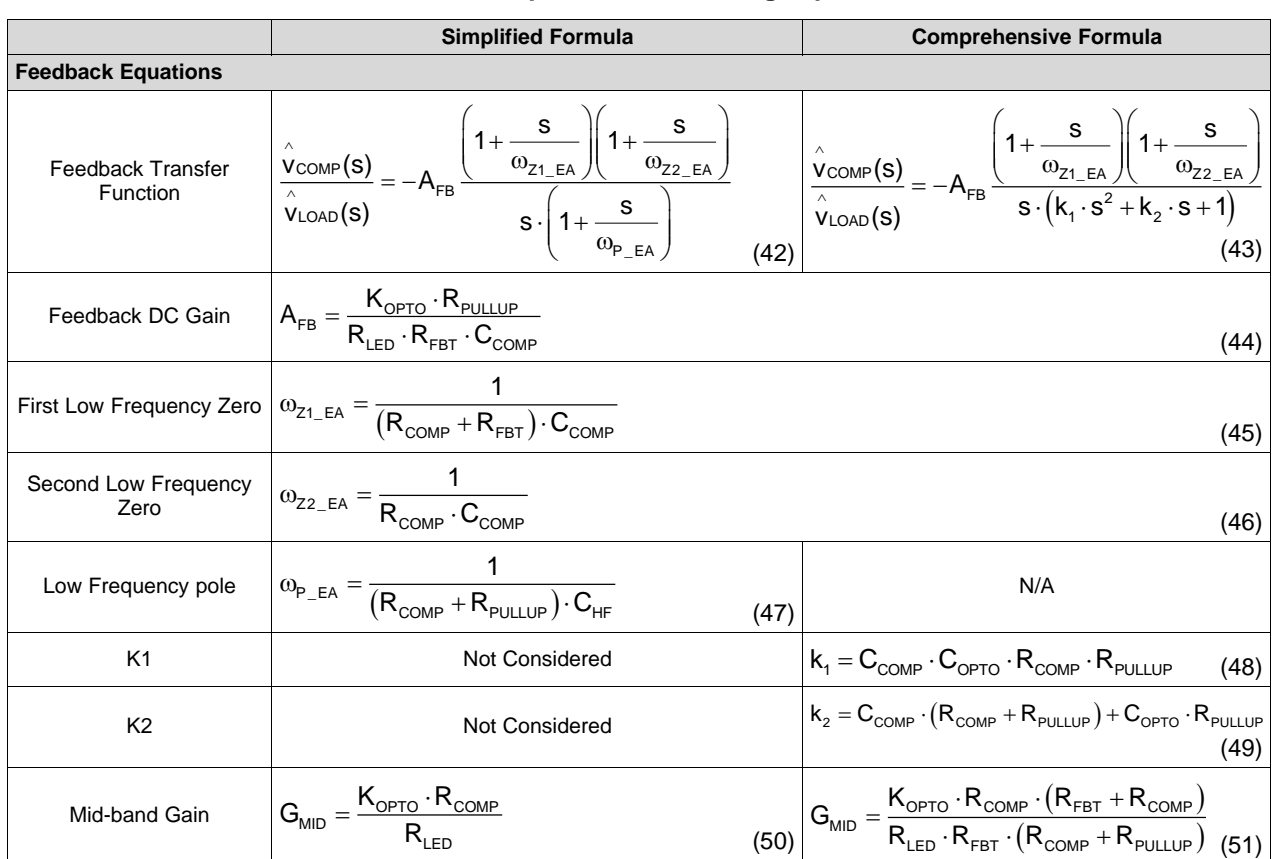

## **Table 6. Compensation Modeling Equations**

#### **IMPORTANT NOTICE AND DISCLAIMER**

TI PROVIDES TECHNICAL AND RELIABILITY DATA (INCLUDING DATASHEETS), DESIGN RESOURCES (INCLUDING REFERENCE DESIGNS), APPLICATION OR OTHER DESIGN ADVICE, WEB TOOLS, SAFETY INFORMATION, AND OTHER RESOURCES "AS IS" AND WITH ALL FAULTS, AND DISCLAIMS ALL WARRANTIES, EXPRESS AND IMPLIED, INCLUDING WITHOUT LIMITATION ANY IMPLIED WARRANTIES OF MERCHANTABILITY, FITNESS FOR A PARTICULAR PURPOSE OR NON-INFRINGEMENT OF THIRD PARTY INTELLECTUAL PROPERTY RIGHTS.

These resources are intended for skilled developers designing with TI products. You are solely responsible for (1) selecting the appropriate TI products for your application, (2) designing, validating and testing your application, and (3) ensuring your application meets applicable standards, and any other safety, security, or other requirements. These resources are subject to change without notice. TI grants you permission to use these resources only for development of an application that uses the TI products described in the resource. Other reproduction and display of these resources is prohibited. No license is granted to any other TI intellectual property right or to any third party intellectual property right. TI disclaims responsibility for, and you will fully indemnify TI and its representatives against, any claims, damages, costs, losses, and liabilities arising out of your use of these resources.

TI's products are provided subject to TI's Terms of Sale ([www.ti.com/legal/termsofsale.html\)](http://www.ti.com/legal/termsofsale.html) or other applicable terms available either on [ti.com](http://www.ti.com) or provided in conjunction with such TI products. TI's provision of these resources does not expand or otherwise alter TI's applicable warranties or warranty disclaimers for TI products.

> Mailing Address: Texas Instruments, Post Office Box 655303, Dallas, Texas 75265 Copyright © 2019, Texas Instruments Incorporated